This is a test of the verbatimbox style package, to test the verbbox environment. I am about to call on the verbbox environment to see how if I can stuff verbatim text into a IATEX box. Here goes...

OK, I have created a verbbox (which creates no output in and of itself), and I now wish to see if I can stick it into a tabular environment. Note, when sticking a verbbox into the tabular environment, use the [t] option of \theverbbox.

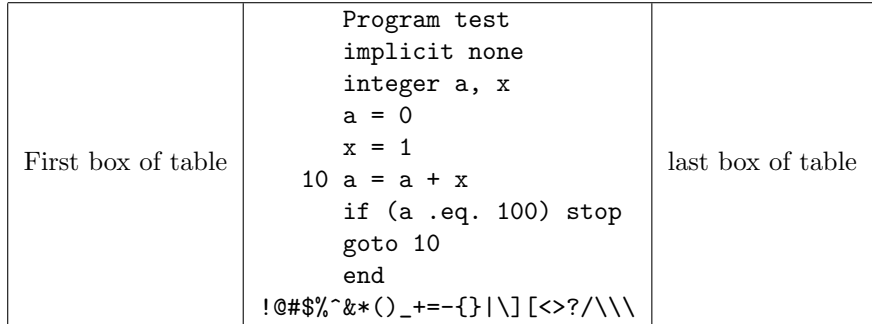

Otherwise, if I choose, I can just stick the verbatim box into an fbox, so as to frame the result. This latter case produces the same output as would the boxedverbatim environment in the moreverb package.

```
Program test
     implicit none
     integer a, x
     a = 0x = 110 a = a + xif (a .eq. 100) stop
     goto 10
     end
!@#$%^&*()_+=-{}|\][<>?/\\\
```
Being a box, I can use verbbox output as part of a figure or table, for example. Bottom line: the verbatimbox package provides nice flexibility in utilizing the verbatim environment in a variety of ways.